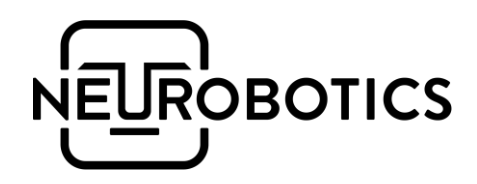

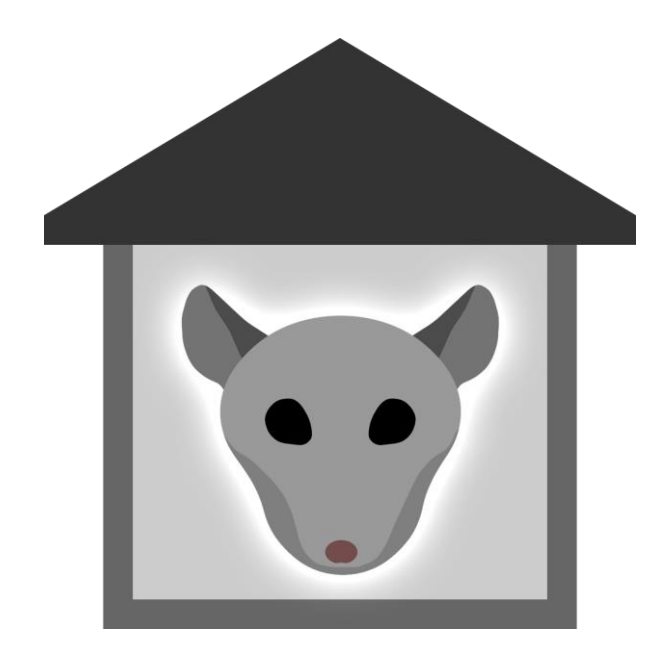

# Шелтер

# Аппаратный комплекс для исследования поведения грызунов

Руководство по эксплуатации

Версия 3.4.2

# Справочная информация

Настоящий документ является руководством по эксплуатации и техническому обслуживанию комплекса для исследования грызунов «Шелтер» (в дальнейшем изделие).

Перед использованием изделия рекомендуем внимательно ознакомиться с данным руководством. Руководство содержит подробные сведения и указания, необходимые для правильной и безопасной эксплуатации изделия.

В связи с постоянной работой по совершенствованию изделия, в конструкцию могут быть внесены изменения, не ухудшающие характеристик изделия и не отражённые в настоящем руководстве.

Пожалуйста, сообщите производителю о любых ошибках или неисправностях, с которыми вам пришлось столкнуться при использовании изделия.

## Контактная информация

#### ООО «Нейроботикс»

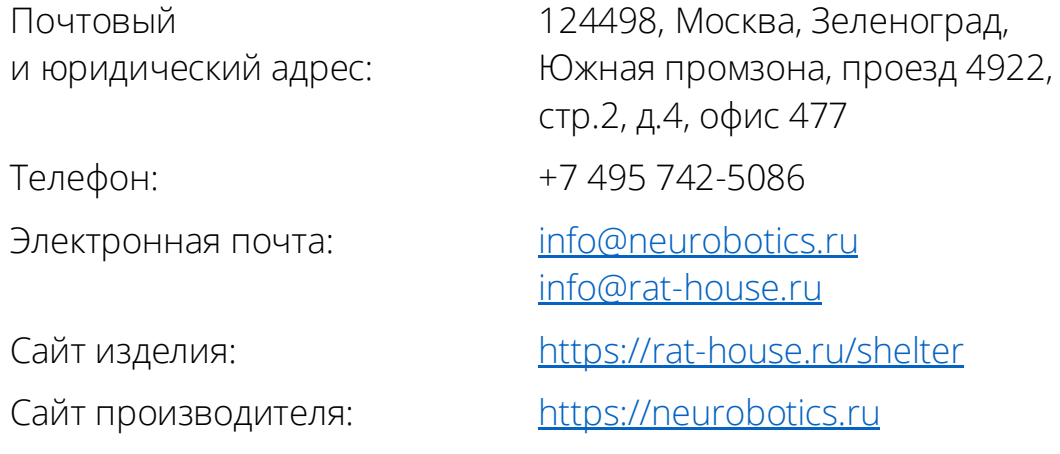

## Предупреждения

- Запрещается использование изделия не по назначению, нарушение правил и условий эксплуатации
- Запрещается использовать изделие при высокой влажности в воде или под дождём. Не допускается попадание влаги внутрь изделия
- Изделие может использоваться только в той комплектации, которая предусмотрена производителем

#### Список принятых сокращений

- *ПК* Персональный компьютер
- *ПО* Программное обеспечение
- *ОС* Операционная система
- *УЭКР* Устройство электрокожного раздражения
- *УРПИ* Условная реакция пассивного избегания
- *УРАИ* Условная реакция активного избегания

## Оглавление

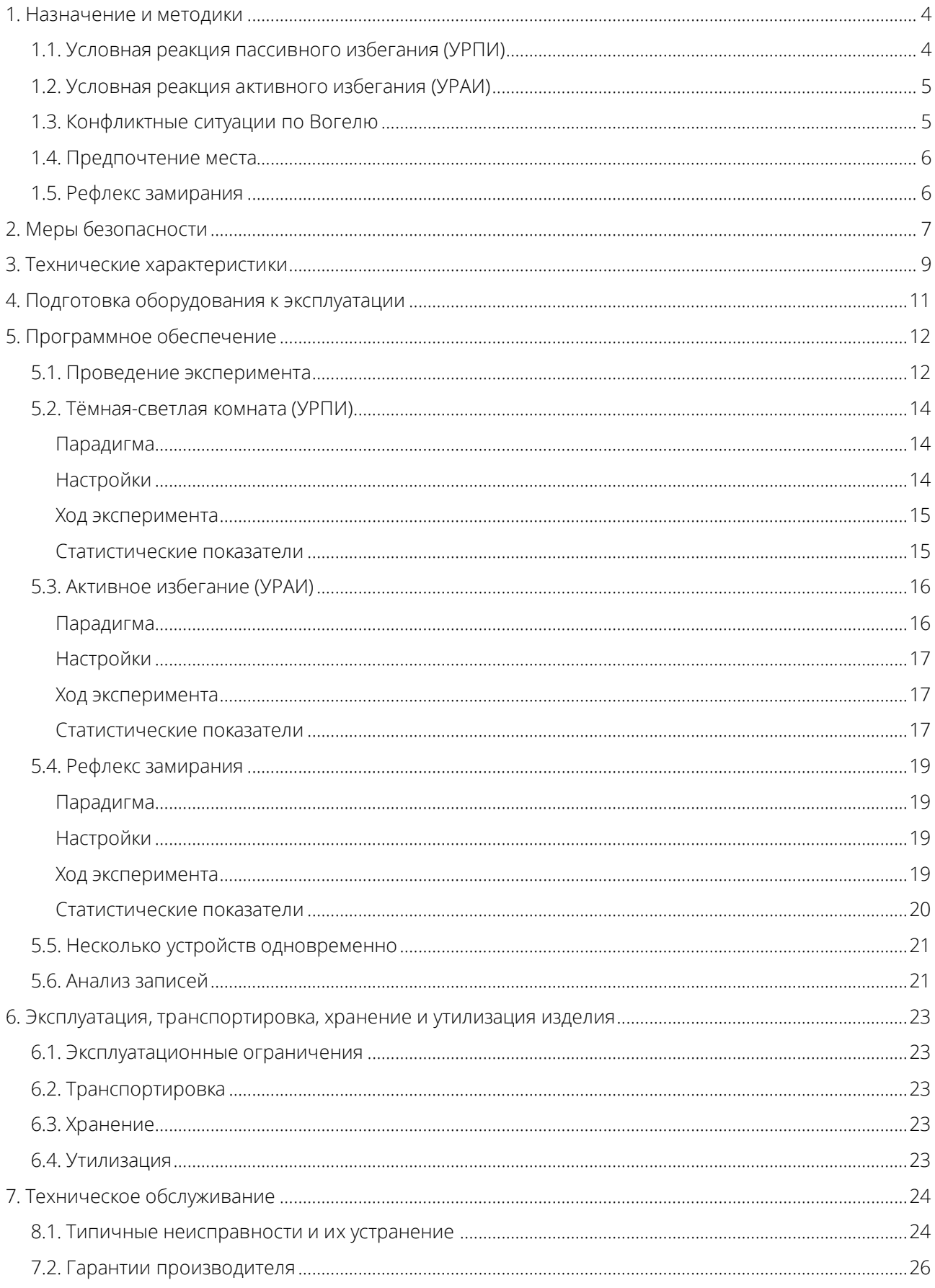

# <span id="page-4-0"></span>1. Назначение и методики

Комплекс «Шелтер» предназначен для автоматизированного определения когнитивных функций (обучаемость и память) лабораторных животных на основе реакции избегания электрокожного раздражителя. Шелтер позволяет проводить тестирование для мышей или крыс.

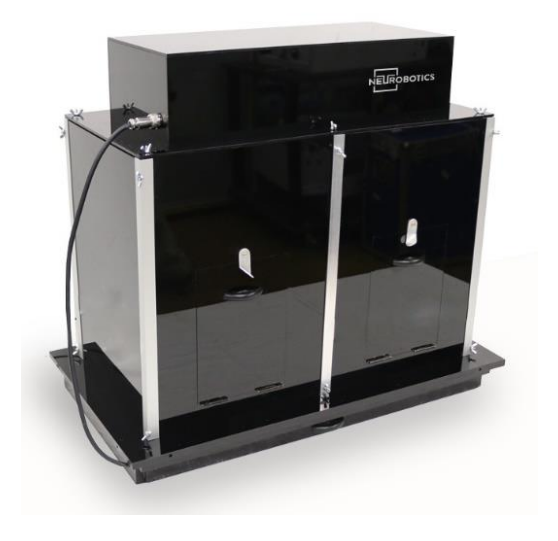

В результате тестирования определяются следующие параметры:

- Время пребывания животного в различных зонах камеры
- Перемещение (путь) грызуна по отдельным зонам и за весь эксперимент
- Задержка реакции
- Комплексные статистические показатели для выборки грызунов (общее, среднее, M, D, СКО от времени пребывания, пути и скорости перемещения)
- Обобщенные по выборке экспериментов характеристики (все вышеперечисленные) в виде таблицы M, D, CKO

Поддерживаемые методики:

#### <span id="page-4-1"></span>1.1. Условная реакция пассивного избегания (УРПИ)

*Passive avoidance*

 Темная и светлая камера *Step through, Lightbox*

> Замкнутое пространство, куда помещается грызун разделено на две камеры, в одной из них – свет, в другой темнота.

Грызун помещается в светлый отсек. Как только грызун переходит

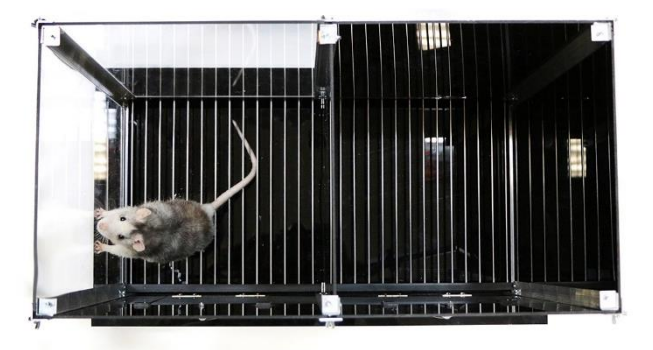

на темную сторону – включается электрическая сетка и резкий звук. Возможно применение моторизованной дверцы и закрывания прохода обратно при попадании грызуна в темную зону

#### Площадка / *Step down*

Грызун помещается на небольшую площадку, находящуюся на некоторой высоте от пола. Как только грызун спускается вниз, начинается электрокожное раздражение.

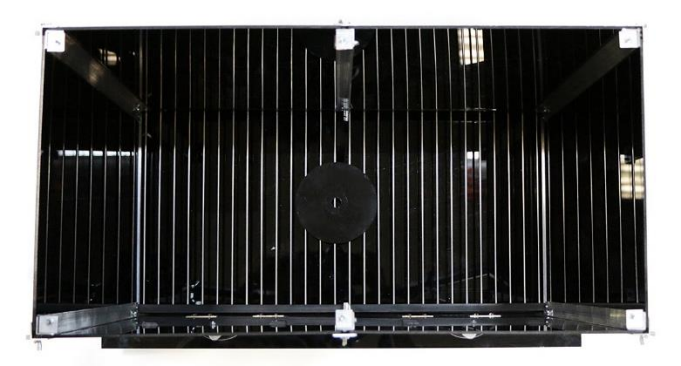

## <span id="page-5-0"></span>1.2. Условная реакция активного избегания (УРАИ)

*Active avoidance*

Камера разделена на два отсека. Грызуну предъявляется последовательность стимулов (свет, пауза, электрический ток с резким звуком).

Грызун должен обучиться успевать перемещаться из одного отсека в другой до возникновения электрокожного раздражения.

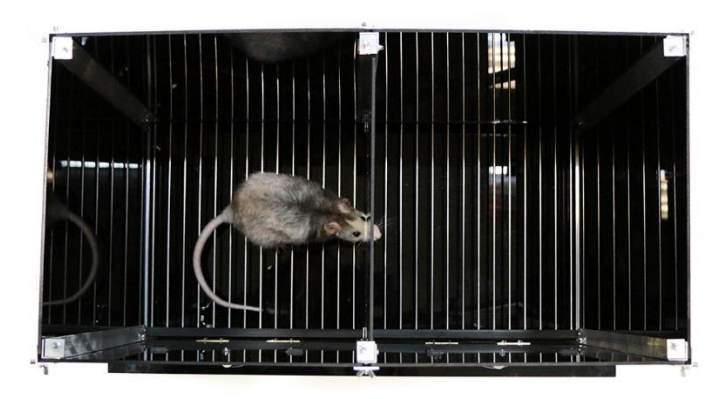

## <span id="page-5-1"></span>1.3. Конфликтные ситуации по Вогелю

#### *The Vogel conflict test*

Грызуну длительное время не дается пища или вода. Грызун помещается в камеру, где имеется кормушка или поилка. Как только грызун подходит к кормушке или воде, в камере начинается электрокожное раздражение.

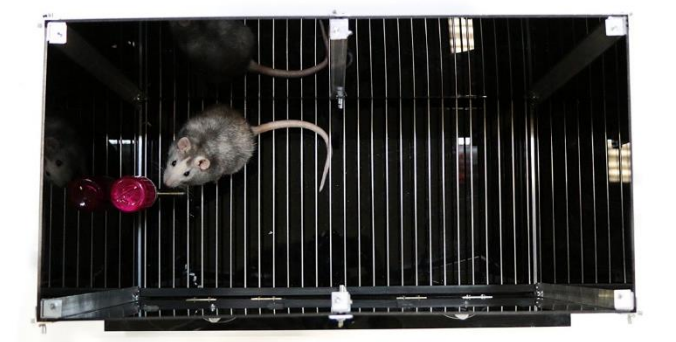

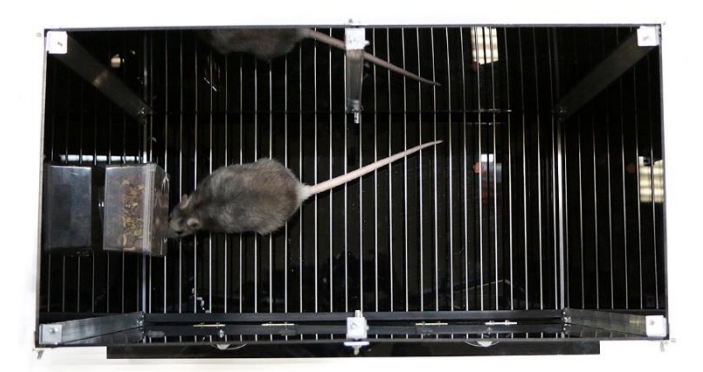

## <span id="page-6-0"></span>1.4. Предпочтение места

#### *Place preference*

Для этой методики используются стенки с различными обоями (квадраты, полоски, точки). Измеряется время пребывания грызуна в разных помещениях и, соответственно, определяются предпочитаемые обои.

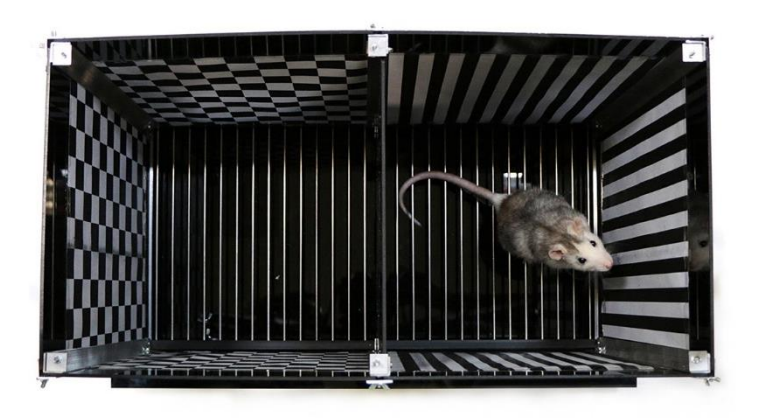

## <span id="page-6-1"></span>1.5. Рефлекс замирания

*Startle reflex, fear conditioning*

В этой методике измеряется реакция на раздражители методом измерения резких двигательных колебаний грызуна. Реакция характеризуется временем от предъявления стимула до начала реакции, длительностью реакции и амплитудой (степенью).

Варианты:

- Измерение прямой реакции на разные раздражители
- Исследование приобретенной условной реакции путем предъявления совмещенного стимула (например, свет и электричество), а после некоторого времени только одного (свет).

Для этой методики необходим специальный бокс с датчиком колебаний (и программное обеспечение версии 3.3.0+).

# <span id="page-7-0"></span>2. Меры безопасности

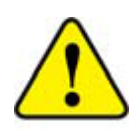

При эксплуатации и техническом обслуживании необходимо выполнять требования, представленные в настоящем руководстве по эксплуатации.

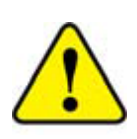

К разделительному трансформатору должны быть подключены все устройства, электрически связанные между собой. Мощности разделительного трансформатора должно хватать для работы всех устройств, подключённых к нему.

Если компьютер, на котором будет эксплуатироваться изделие, питается от сети, то он обязательно должен быть заземлён через трёхпроводную вилку питания.

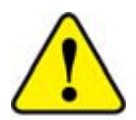

Категорически запрещается использовать электросети, в которых совмещены нейтраль и защитное заземление!

Будьте внимательны, не допускайте падения и небрежного обращения с изделием. Следует бережно обращаться с кабелями и разъёмами, чтобы продлить их срок службы. При возникновении сомнения в целостности изделия или кабелей, возвратите их производителю для надлежащей экспертизы и ремонта.

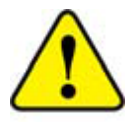

В случае любого сомнения, касающегося безопасности изделия, оно должно быть возвращено производителю.

В целях обеспечения безопасности запрещается:

- Нарушать порядок работы с изделием, установленный настоящим руководством
- Вскрывать изделие, производить самостоятельный ремонт

При возникновении любого рода аварийной ситуации или нарушениях во время работы необходимо отключить изделие от ПК, выключить ПК и принять меры по устранению причин аварийной ситуации.

Запрещается нарушать условия транспортирования, хранения и эксплуатации изделия:

 Условия эксплуатации изделия должны соответствовать УХЛ 4.2 ГОСТ Р 50444-92, рабочая температура +10°С…+35°С, относительная влажность от 40 до 80%

- Условия хранения изделия должны соответствовать условиям хранения 1 по ГОСТ 15150-69, температура хранения +5°С…+40°С, относительная влажность до 80% RH
- Условия транспортирования изделия соответствовать условиям хранения 5 по ГОСТ 15150-69, температура транспортирования - 50°С…+50°С, относительная влажность до 98%

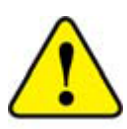

После транспортирования при отрицательной температуре перед включением изделие необходимо выдержать в теплом помещении не менее двух часов.

Корпус аппаратно-программного комплекса «Шелтер» изготовлен из непроводящего материала.

Опасность может представлять только электрическая сетка в рабочем режиме. Максимальный ток 15 мА, что при напряжении 100 В не является смертельным даже для грызунов (лабораторных крыс и мышей). Следует обращаться с осторожность людям с кардио-стимуляторами.

Запрещается подвергать прибор прямому солнечному свету. Верхний (съемный) блок беречь от влаги.

Перед использованием электрической сетки убедиться в отсутствии влаги на задней и передней частях. Допускается наличие влаги на прутьях.

# <span id="page-9-0"></span>3. Технические характеристики

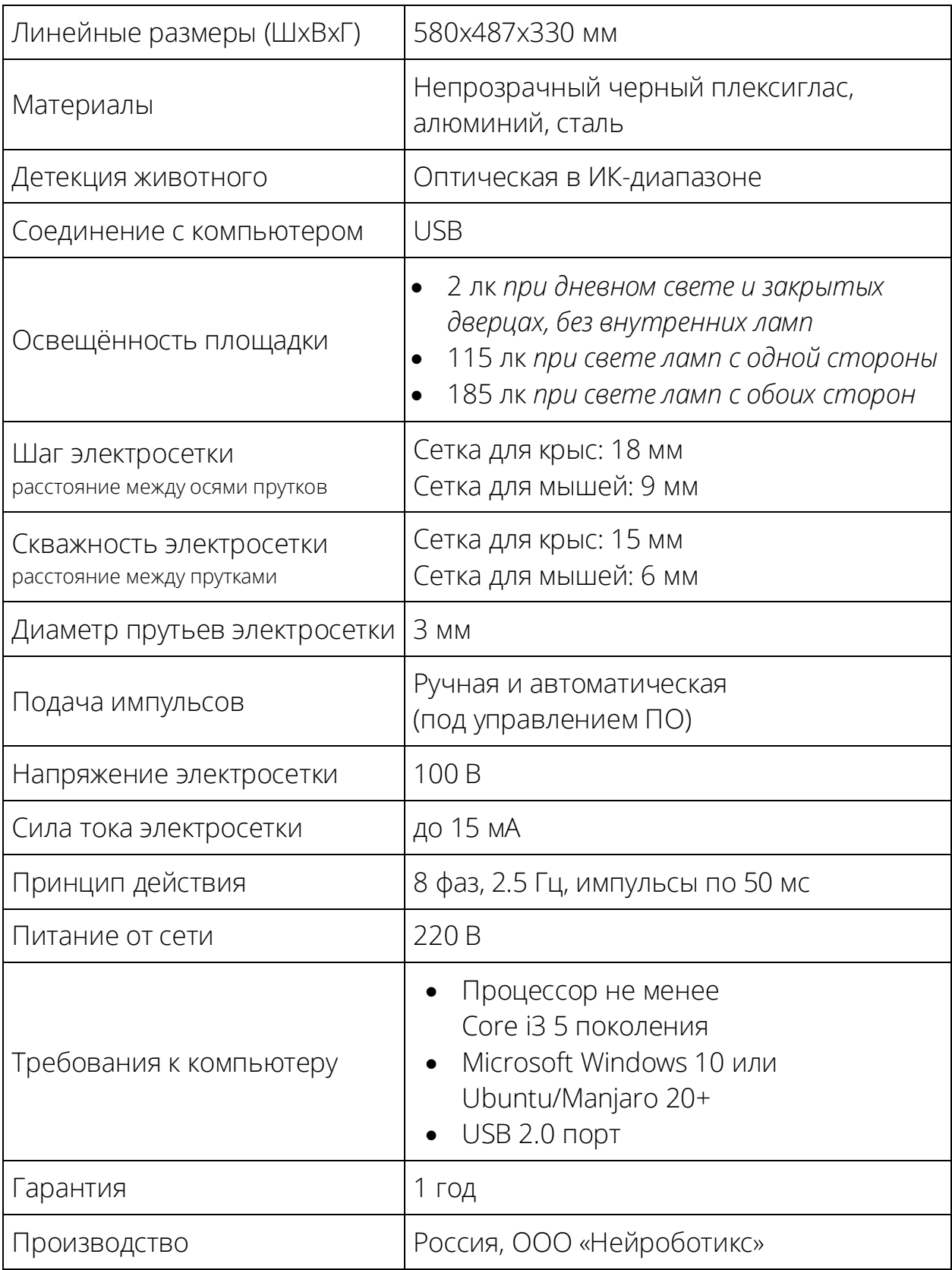

Устройство для электрокожного раздражения представляет собой сетку, с чередованием прутьев различной полярности по Я.Бурошу.

#### ЭЛЕКТРИЧЕСКАЯ СЕТКА

Состоит из прутов, имееет 8 фаз (т.о. первый и девятый - однофазные). Подача импульсов напряжением до 100 В происходит с частотой 2,5 ГЦ. Указанная в настройках сила тока обеспечивается понижением напряжения в зависимости от проводимости грызуна.

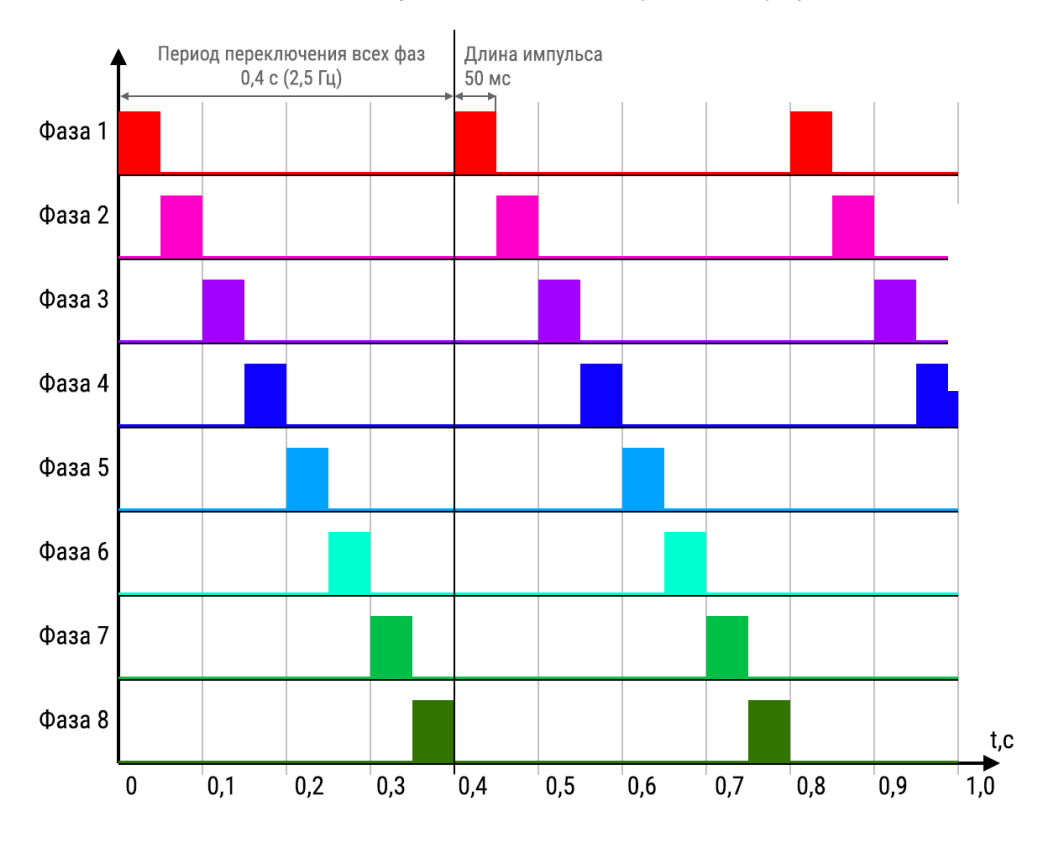

#### ФАЗЫ ЭЛЕКТРОСЕТКИ

Грызун получает электростимуляцию при контакте с двумя разными фазами. Расстояние между фазами и их количество выбраны согласно типичному размеру грызуна так, чтобы, практически при любом расположении на сетке, грызун получал стимуляцию. Стимуляция не происходит, если грызун стоит на одном единственном пруте сетки или если держится за два однофазных прута.

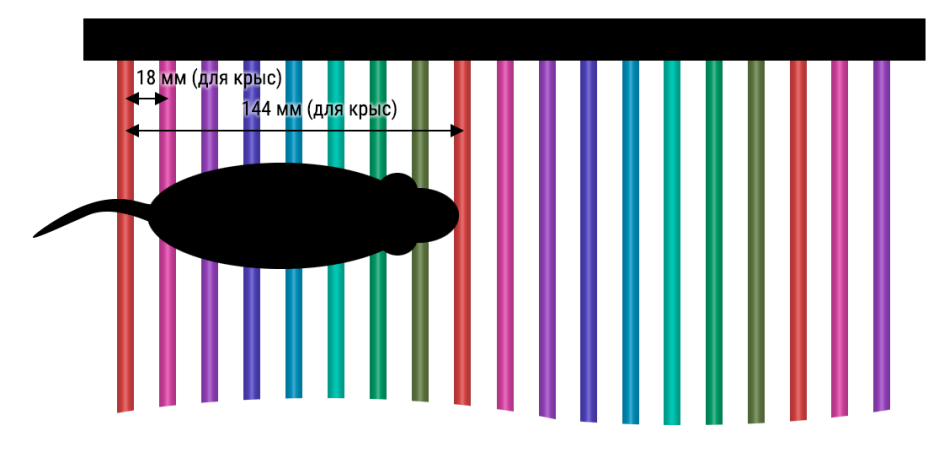

# <span id="page-11-0"></span>4. Подготовка оборудования к эксплуатации

Для включения прибора необходимо выполнить следующую последовательность действий:

- подключить сетку электрокожного раздражения в разъём на боковой стенке прибора
- подключить шнур питания от прибора к электрической сети 220 В
- подключить USB шнур от прибора к компьютеру

Перед и после эксплуатации рекомендуется:

- Очистить выдвижной лоток
- Протереть электросетку
- Очистить от загрязнений внутреннюю поверхность стенок

Все части, кроме верхнего блока, электросетки, моторизованной дверцы и бумажных обоев можно мыть проточной водой

# <span id="page-12-0"></span>5. Программное обеспечение

Принципиальные отличия от версии 2:

- Более точный алгоритм детекции грызуна
- Упрощённые шаблоны экспериментов (методики)
- Статистика, соответствующая шаблону эксперимента
- На момент написания этого руководства, единовременно можно использовать только один Шелтер (версия ПО 3.3.1)

Программа разделена на три вкладки:

- Эксперимент
- Статистика
- Настройки

#### <span id="page-12-1"></span>5.1. Проведение эксперимента

Страница эксперимента разделена на 3 зоны:

- 1. Отображение вида с камеры (левая часть)
- 2. Настройки эксперимента и прибора (правая часть)
- 3. Управление ходом эксперимент (внизу)

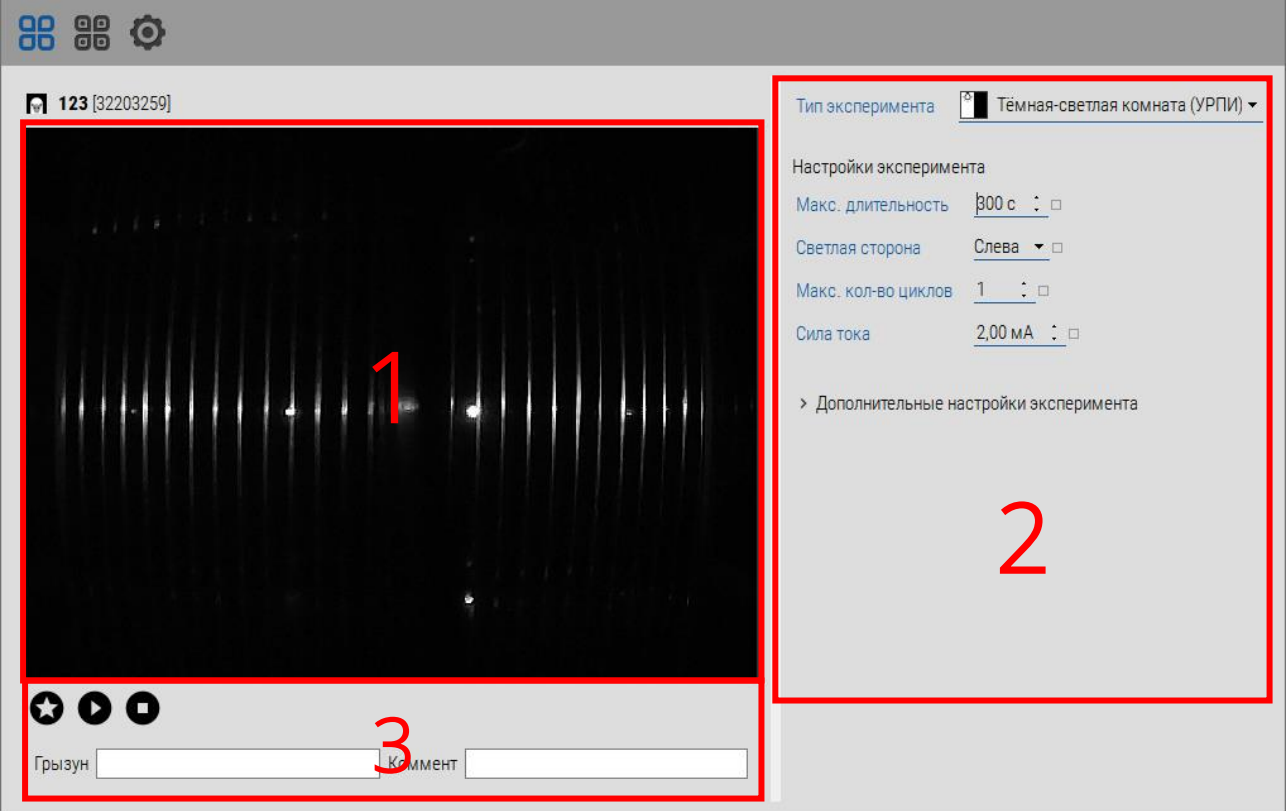

Выберите вид эксперимента и проведите необходимые корректировки, согласно вашей методике (сила тока, различные временные показатели).

По нажатию на кнопку устройства (вверху, с серийным номером) возможно:

- 1. вручную проверить работоспособность прибора и включить все варианты стимуляции: свет, звук, электростимуляция, а также открыть или закрыть дверцу
- 2. задать имя прибора для удобства использования, например «Правый»

До начала любого эксперимента необходимо провести инициализацию фона. Для этого в нижней части программы нажмите на кнопку со звездой.

При нажатии на эту кнопку возникнет диалоговое окно, инструкциям которого необходимо следовать:

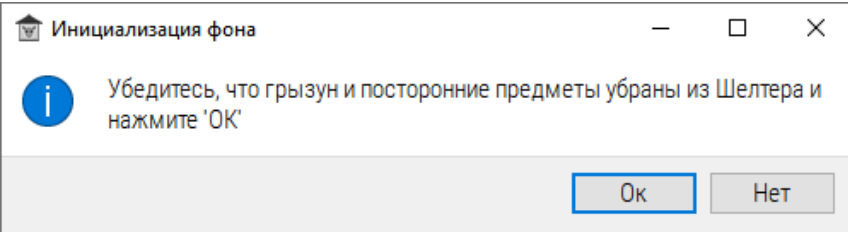

Если геометрия изменилась (другие обои, добавлены предметы), то необходимо повторить инициализацию фона.

Шаблоны экспериментов:

- Темная-светлая комната (УРПИ)
- Активное избегание (УРАИ)
- Предпочтение места

Для начала эксперимента нажмите на кнопку «Начать эксперимент», доступную только после инициализации фона:

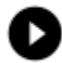

Начните эксперимент

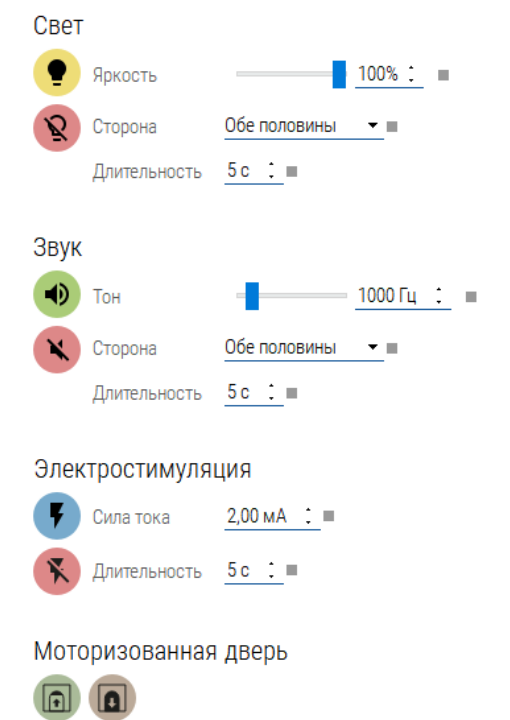

# <span id="page-14-0"></span>5.2. Тёмная-светлая комната (УРПИ)

# <span id="page-14-1"></span>ПАРАДИГМА

Методика заключается в выработке условной реакции пассивного избегания. Камера Шелтера разделена на две половины с помощью перегородки с норовидным отверстием: светлую (можно использовать прозрачные стенки) и тёмную сторону. Грызун помещается на светлую сторону. Если грызун проявит естественное желание перейти в тёмную половину, то выполняется электрическая стимуляция.

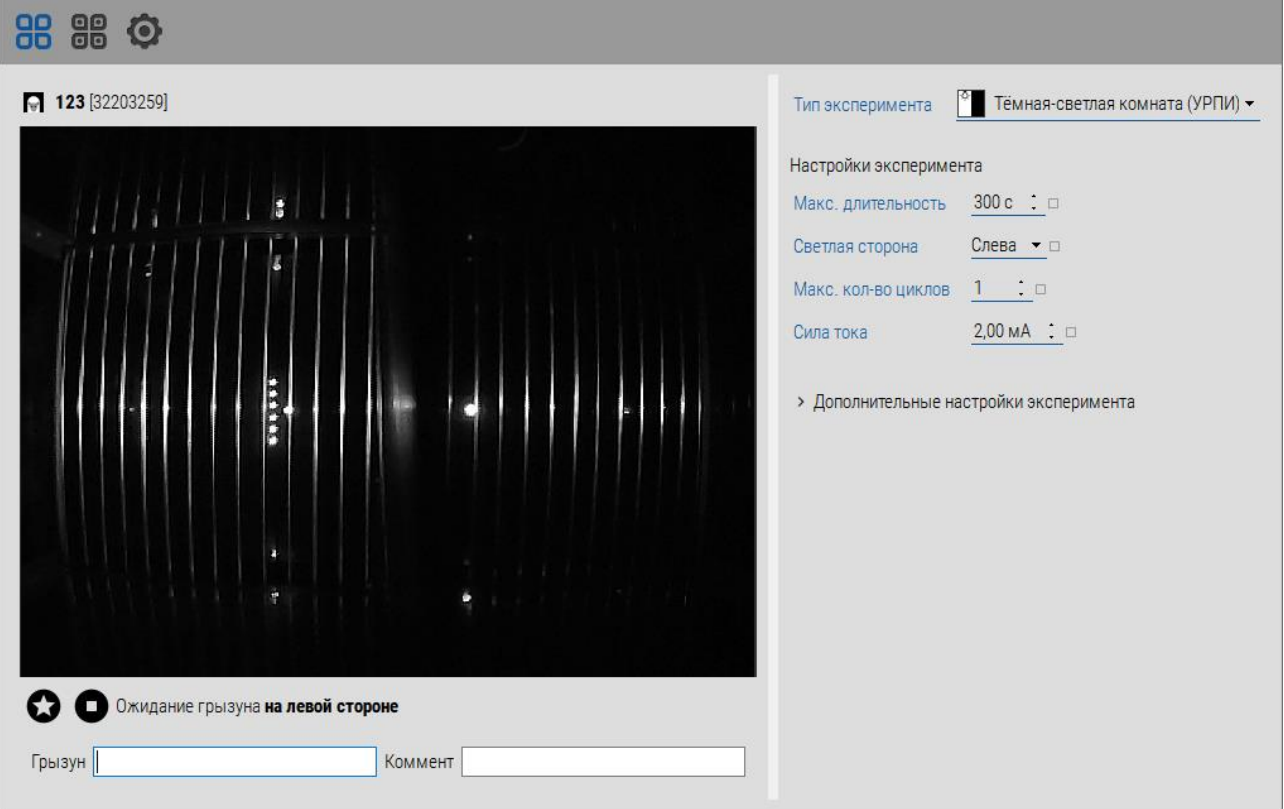

# <span id="page-14-2"></span>НАСТРОЙКИ

- *Макс. длительность* время, после которого прекращается эксперимент
- *Светлая сторона* сторона, на которой будет свет и/или установлены прозрачные стенки
- *Макс. количество циклов* по достижению этого значения прекращается эксперимент. Цикл, это когда грызун перебегает из светлой в тёмную половину и обратно. Например, при значении «1», когда грызун ушел из светлой половины и получил электрическую стимуляцию и вернулся обратно – эксперимент прекратится.
- *Сила тока*
- *Яркость*  свет на выбранной «Светлой стороне», «0» свет выключен
- *Тон* дополнительная звуковая стимуляция совместно с электрической.
- *Интервал перебегания* время (интервал безопасности), до достижения которого не совершается логический переход на следующую сторону. Введен для решения метаний грызуна по камере.

## <span id="page-15-0"></span>ХОД ЭКСПЕРИМЕНТА

- 1. Инициализация фона (один раз в начале)
- 2. Включение эксперимента (ожидание грызуна)
- 3. Помещение грызуна на светлую половину
- 4. Автоматический старт записи и логики эксперимента
- 5. Сам эксперимент, который завершается либо по максимальному времени, либо по достижению максимального количества циклов.
- 6. Удаление грызуна из Шелтера.
- 7. Повторение эксперимента с другим грызуном, начиная с шага 2.

На любом этапе до окончания эксперимент можно ввести значения в поля Грызун и Комментарий (внизу справа). Эти значения отобразятся в статистике и используются для сортировки результатов.

# <span id="page-15-1"></span>СТАТИСТИЧЕСКИЕ ПОКАЗАТЕЛИ

В статистике (см. 6.4.) отображаются и рассчитываются следующие показатели:

- *Длительность* [с]
- *Латентное время* [с] (T латент) время до первого перехода из светлой половины в тёмную. В случае, когда грызун не выполнил ни один переход, это время равно длительности эксперимента.
- *Время электрической стимуляции* [c] (Т стим) время, проведённое грызуном под воздействием электрической стимуляции (суммарное время в тёмной половине)
- *Отказ* [Да/Нет] показывает, совершался ли хоть один переход из светлой половины в тёмную.

# <span id="page-16-0"></span>5.3. Активное избегание (УРАИ)

## <span id="page-16-1"></span>ПАРАДИГМА

Методика заключается в выработке условной реакции активного избегания – когда грызуну необходимо выполнять определённые действия для избегания электрической стимуляции.

Шелтер должен быть разделён на две половины с помощью перегородки с норовидным отверстием.

В данной методике заложены циклы, где каждый цикл разбит на фазы:

- Фаза преамбулы
- Фаза световой стимуляции
- Фаза паузы между стимуляциями
- Фаза электрической стимуляциями

После наступления фазы световой стимуляции запоминается текущее положение грызуна (левая или правая половина).

В случае, если грызун совершил переход на другую половину после светового стимула, то все стимуляции прекращаются до конца цикла. Грызун может произвольно находится в любой половине после совершения перехода до наступления фазы световой стимуляции следующего цикла.

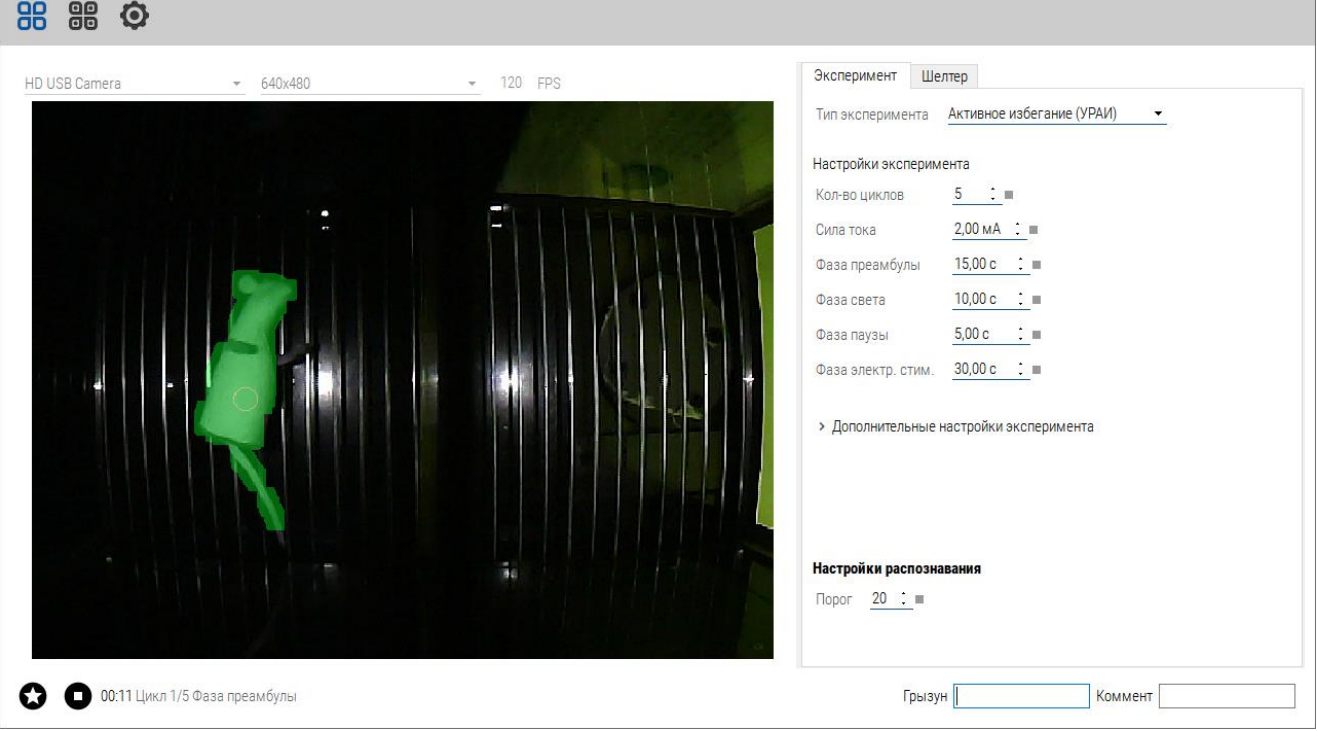

# <span id="page-17-0"></span>НАСТРОЙКИ

- *Количество циклов*
- *Сила тока*
- *Фаза преамбулы* время до наступления световой стимуляции до начала цикла. Может быть нулевым
- *Фаза света* время действия световой стимуляции и опциональной звуковой стимуляции
- *Фаза паузы* время между световой и электрической стимуляциями. Может быть нулевой.
- *Фаза электрической стимуляции* время действия электрической стимуляции.
- *Яркость*
- *Звук на фазе света* опциональный (не канонический) звуковой раздражитель во время светового стимула
- *Звук на фазе электрической стимуляции* опциональный (не канонический) звуковой раздражитель во время электрического стимула

# <span id="page-17-1"></span>ХОД ЭКСПЕРИМЕНТА

- 1. Инициализация фона (один раз в начале)
- 2. Включение эксперимента (ожидание грызуна)
- 3. Помещение грызуна на любую половину
- 4. Автоматический старт записи и логики эксперимента
- 5. Сам эксперимент, который завершается по окончании последнего цикла.
- 6. Удаление грызуна из Шелтера.
- 7. Повторение эксперимента с другим грызуном, начиная с шага 2.

На любом этапе до окончания эксперимент можно ввести значения в поля Грызун и Комментарий (внизу справа). Эти значения отображаются в статистике и используются для сортировки результатов.

# <span id="page-17-2"></span>СТАТИСТИЧЕСКИЕ ПОКАЗАТЕЛИ

 *Время реакции* [c] (Т реакции) – время от начала фазы световой стимуляции до совершения перехода в другую сторону или до окончания цикла.

- *Количество раз получения электрической стимуляции* [шт.] (N эл. стим) количество циклов, в которые переход не был совершен до начала фазы электрической стимуляции.
- *Количество отказов* [шт.] (N отказов) количество раз, когда грызун не совершал ни одного перехода за цикл на другую половину (после наступления фазы электрической стимуляции).
- *Среднее время световой стимуляции* [c] (Т ср.свет.стим.) среднее за N циклов время, проведенное в фазе световой стимуляции до перехода на другую половину или окончания фазы электрической стимуляции.
- *Среднее время электрической стимуляции* [c] (T ср.эл.стим.) среднее за N циклов время, проведённое в фазе электрической стимуляции до перехода на другую половину или окончания фазы электрической стимуляции (окончания цикла)
- *Время электрической стимуляции* [c] (T эл.стим.) суммарное время за весь эксперимент, в течение которого грызун получал электрическую стимуляцию.

# <span id="page-19-0"></span>5.4. Рефлекс замирания

# <span id="page-19-1"></span>ПАРАДИГМА

В этой методике выполняется замер времени, длительности и амплитуды реакции грызуна на различные раздражители путём измерения колебаний специального бокса.

Вариантом методики является измерение приобретённой условной реакции, когда на этапе обучения предъявляются совмещенные с электрическим раздражением свето-звуковые стимулы, а на этапе регистрации измеряется реакция на стимулы уже без электрической составляющей.

# <span id="page-19-2"></span>НАСТРОЙКИ

Ход эксперимента определяется сценарием, т.е. временной последовательностью световых, звуковых и электрических стимулов.

Для каждого стимула доступно изменение таких параметров, как:

- *Длительность* (t)
- *Задержка перед стимулом* (Δt) время от начала сценария или от конца предыдущего стимула того же типа
- *Величина стимула*: для световых стимулов яркость (%), для звуковых тон (Гц), для электрических – сила тока (0,5-15 мА)

Каждый сценарий имеет такие настройки, как:

- *Длительность цикла сценария* (T) полное время цикла из стимулов.
- *Количество повторов сценария* (N)

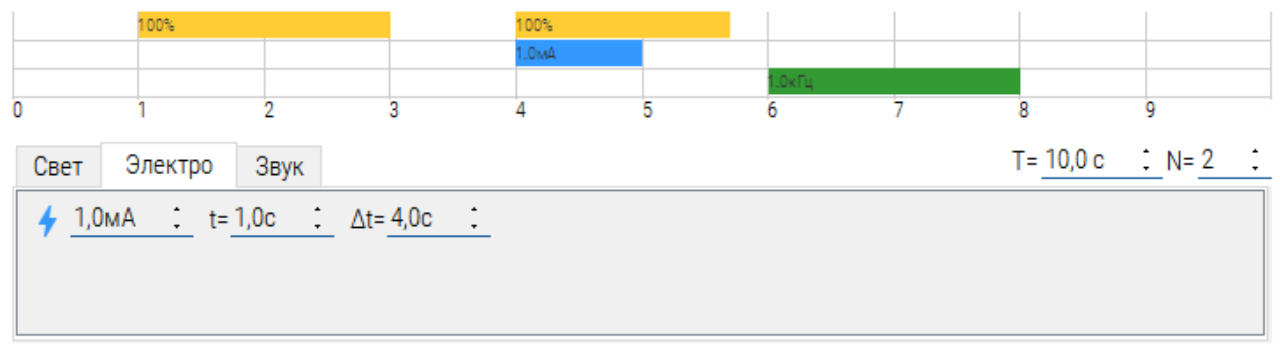

 $+$  $\overline{\mathbf{x}}$ 

# <span id="page-19-3"></span>ХОД ЭКСПЕРИМЕНТА

- 1. Инициализация фона (один раз в начале)
- 2. Перенос грызуна в бокс
- 3. Помещение бокса с грызуном внутрь Шелтера
- 4. Запуск эксперимента кнопкой «Начать эксперимент»
- 5. Сам эксперимент, который завершается по окончании последней итерации цикла.
- 6. Удаление бокса с грызуном из Шелтера.
- 7. Повторение эксперимента с другим грызуном, начиная с шага 2.

На любом этапе до окончания эксперимент можно ввести значения в поля Грызун и Комментарий (внизу справа). Эти значения отображаются в статистике и используются для сортировки результатов.

# <span id="page-20-0"></span>СТАТИСТИЧЕСКИЕ ПОКАЗАТЕЛИ

Реакцией считается время от начала предъявления стимула до возникновения регистрируемых колебаний пола под грызуном. Если стимул не вызвал реакции, то: время реакции будет равно времени стимула, длительность реакции будет равна нулю, а такая реакция не будет учитываться при расчёте средней реакции.

- *Среднее время реакции* (если была) на все виды стимулов [c] (Т реакции) – суммарное время реакции на все виды стимулов, деленное на M.
- *Общее количество стимулов*, *на которые обнаружена реакция* [шт.] (M)
- *Среднее время реакции на свет, электричество и звук* [c] (Тсв, Тэл, Тзв) суммарное время реакции на стимул, деленное на соответствующее количество стимулов М<sub>стимула</sub>.
- **•** Средняя длительность реакции на свет, электричество и звук [с] (D<sub>св</sub>, Dэл, Dзв)
- *Средняя амплитуда реакции на свет, электричество и звук* [усл. ед.] (Vсв, Vэл, Vзв)
- *Общее количество стимулов* [шт.] (N)
- *Количество световых, электрических и световых стимулов* [шт] (Nсв, Nэл,  $N_{2B}$
- *Количество световых, электрических и световых стимулов, на которые обнаружена реакция* [шт] (Mсв, Mэл, Mзв)

## <span id="page-21-0"></span>5.5. Несколько устройств одновременно

Возможно одновременное использование нескольких устройств.

Особенности подключения:

- 1. Каждый Шелтер должен быть подключен к отдельному USB-хосту. Не используйте USB-хабы, так как пропускная способность хаба может не обеспечить передачу видео по шине USB.
- 2. При первом включении: запустите программу и подключайте устройства по одному
- 3. Если камера определилась неправильно, нажмите правой кнопкой мыши по области видео и выберите другую камеру.
- 4. Каждый Шелтер работает отдельно, но в одной и той же выбранной парадигме эксперимента.

#### <span id="page-21-1"></span>5.6. Анализ записей

На вкладке анализ отображаются записи выбранного типа эксперимента.

По нажатию на одну запись отображается таблица статистики для этой записи и видео. Варианты наложения на видео:

- *Путь* кусочно заданная линия по координатам центра грызуна во времени
- *Грызун* отображение распознанной области, где находится грызун
- *Тепловая карта* отображение пребывания грызуна во времени в виде тепловой карты

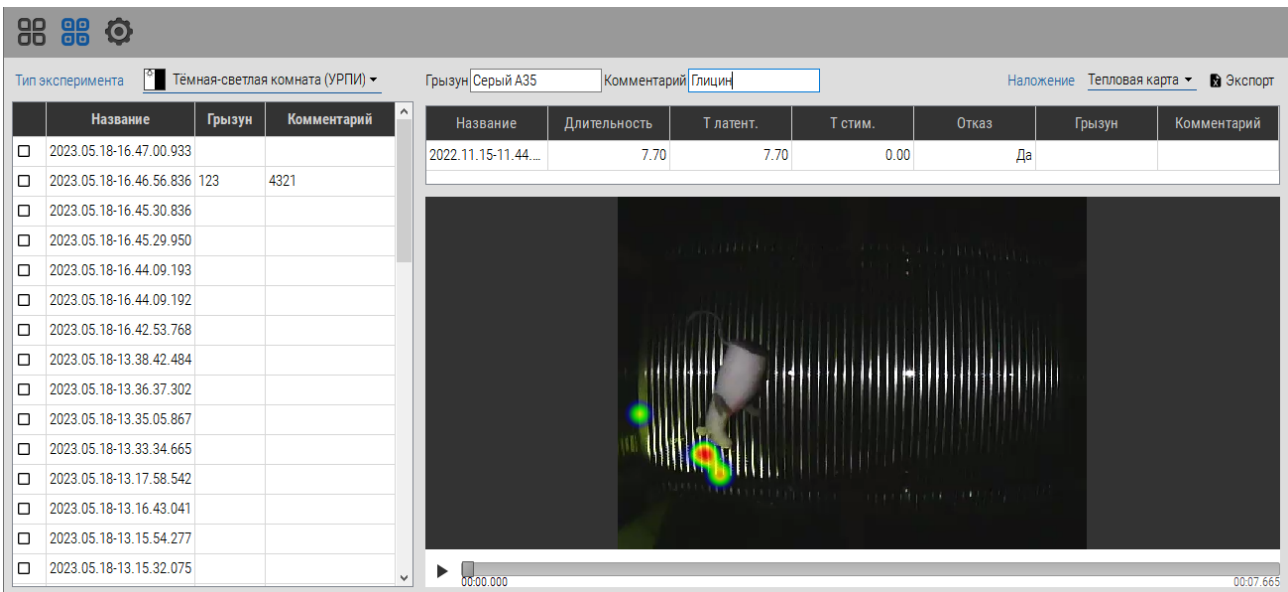

При выборе нескольких записей в верхней статистической таблице отображаются показатели этих записей, а вместо видео показывается таблица, отображающая распределение статистических показателей по таким параметрам выборки, как:

- *N* количество
- *Ср.* среднее значение
- *D* дисперсия
- *σ* среднеквадратическое отклонение («сигма»)
- *Мин.* минимальное значение в этой выборке
- *Макс.* максимальное значение

Выбрать несколько записей можно следующими способами:

- Используя колонку с галочками и нажатию на них левой кнопкой мыши
- Используя клавиши Shift или Ctrl и нажатие левой кнопкой мыши

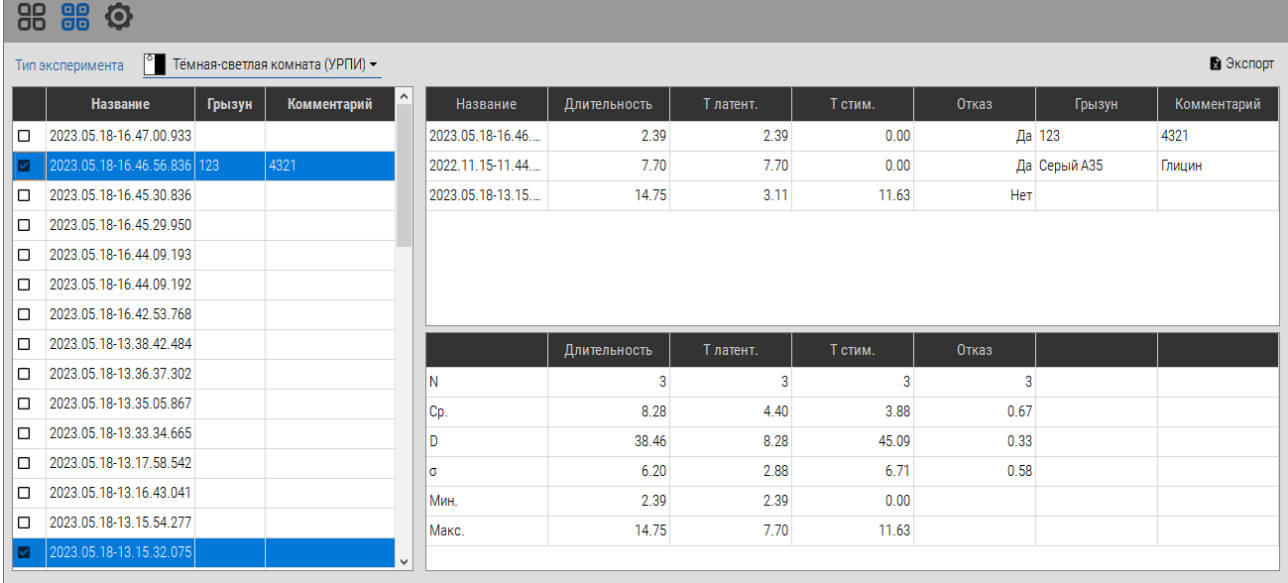

Для экспорта отображаемых данных в табличный файл (для одной записи или нескольких) необходимо нажать на кнопку «Экспорт» в верхнем правом углу.

# <span id="page-23-0"></span>6. Эксплуатация, транспортировка, хранение и утилизация изделия

#### <span id="page-23-1"></span>6.1. Эксплуатационные ограничения

Не допускается эксплуатация изделия в условиях попадания атмосферных осадков, конденсации влаги, воздействия солевого тумана и озона, под прямыми солнечными лучами, во взрывоопасной среде, в среде с токопроводящей пылью, агрессивными газами и парами, и других условиях, не обеспечивающих надлежащую защиту от неблагоприятных воздействий.

После хранения в холодном помещении и после транспортировки при отрицательных температурах перед включением, изделие должно прогреться при температуре не ниже 10°С в течение 24 часов в упакованном виде, чтобы избежать конденсации влаги внутри изделия.

## <span id="page-23-2"></span>6.2. Транспортировка

Изделие может транспортироваться всеми видами крытых транспортных средств, кроме транспортирования в неотапливаемых отсеках самолетов и морским транспортом, в соответствии с требованиями ГОСТ Р 50444-92 и правилами перевозки грузов, действующими на каждом виде транспорта. Условия транспортирования по ГОСТ 15150-69 для условий хранения 5.

## <span id="page-23-3"></span>6.3. Хранение

В течение гарантийного срока изделие должно храниться в транспортной упаковке предприятия-изготовителя на складах поставщика и потребителя, кроме складов железнодорожных станций, должно производиться в условиях хранения 1 по ГОСТ 15150-69 - в закрытом помещении при температуре +5°С до +40°С и относительной влажностью 80% при температуре 25°С.

## <span id="page-23-4"></span>6.4. Утилизация

Критериями предельного состояния изделия является выработка ресурса, невозможность или технико-экономическая нецелесообразность восстановления работоспособного состояния.

# <span id="page-24-0"></span>7. Техническое обслуживание

При техническом обслуживании изделии необходимо следовать требования безопасности настоящего руководства.

Работа по техническому обслуживанию изделия выполняются квалифицированным обслуживающим персоналом, изучившим правила и меры техники безопасности в соответствии с требованиями действующих стандартов и нормативных документов, а также ознакомленным с устройством изделия, принципом его действия и требованиями настоящего руководства.

Техническое облуживание изделия проводится с целью предупреждения его отказов путём своевременного выполнения работ, обеспечивающих его работоспособность. Для поддержания изделия и его компонент в постоянной технической исправности и готовности к работе необходимо перед и после использования проводить техническое обслуживание в следующем объеме:

- Внешний осмотр для проверки отсутствия механических повреждений
- Удаление пыли и влаги с внешних поверхностей

Неправильное и несвоевременное обслуживание может привести к повреждению изделия. Не используйте абразивные материалы и сильные дезинфицирующие растворы. Не стерилизуйте изделие.

## <span id="page-24-1"></span>8.1. Типичные неисправности и их устранение

Ремонт и восстановление работоспособности изделия выполняются только на предприятии-изготовителе или в организации, уполномоченной предприятием-изготовителем.

В таблице приведён перечень наиболее часто встречающихся неисправностей и способы их устранения. В случае если неисправность не устраняется, обратитесь к производителю.

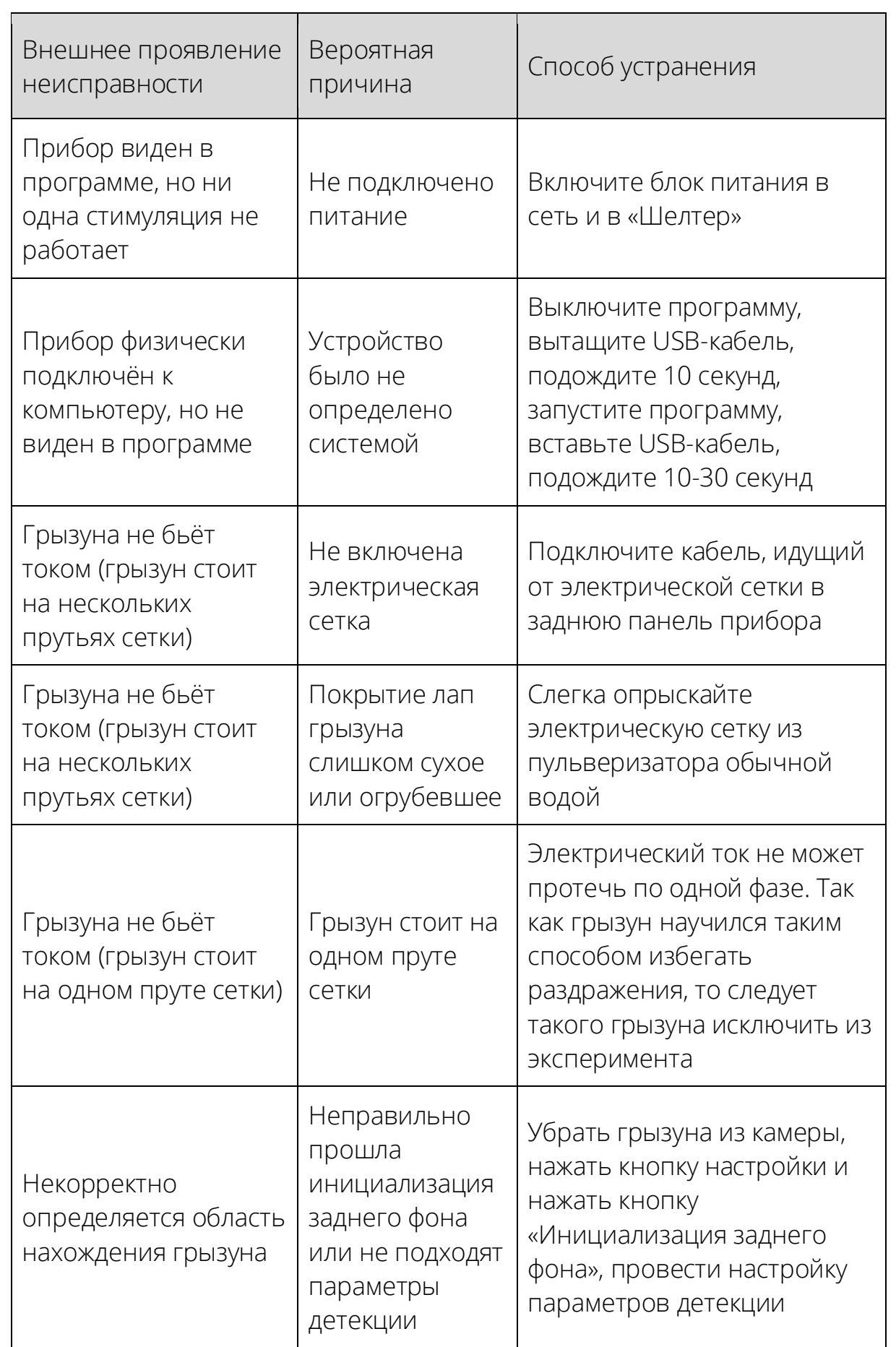

# <span id="page-26-0"></span>7.2. Гарантии производителя

Гарантийный срок эксплуатации изделия – 24 месяца со дня продажи, но не более 36 месяцев с даты изготовления. Гарантийное и постгарантийное обслуживание осуществляется по адресу производителя. Транспортировка неисправной системы производится потребителем.

Установленный срок службы изделия не менее 3 лет.

В случае проведения ремонтных работ в установленные гарантийные сроки, гарантийный период продлевается на время, в течение которого изделие не эксплуатировалось в связи с устранением обнаруженных неисправностей (период ремонтных работ). При замене устройства гарантийный срок исчисляется заново от дня замены.

Гарантийный ремонт осуществляется производителем за его счёт, кроме случаев, когда поломка произошла по вине пользователя (нарушены условия эксплуатации, устройство падало или подвергалось другому жесткому механическому воздействию, обнаружены попытки самостоятельной починки устройства и т.п.).

Послегарантийный ремонт осуществляет производитель, а стоимость ремонта оплачивает потребитель устройства.

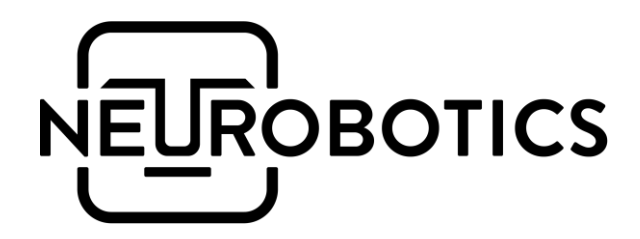

ООО «Нейроботикс»

124498, Москва, Зеленоград, Южная промзона, проезд 4922, cтр.2, д.4, офис 477

+7 495 742-5086

[info@neurobotics.ru](mailto:info@neurobotics.ru) [info@rat-house.ru](mailto:info@rat-house.ru)

<https://rat-house.ru/shelter> [https://neurobotics.ru](https://neurobotics.ru/)

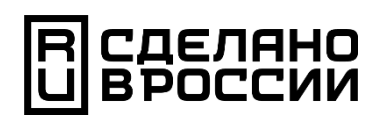